### **Barra de Som Dell Slim SB521A**

**Manual do Usuário**

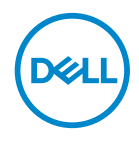

**Modelo da barra de som: SB521A Modelo regulatório: SB521A**

### **Notas, avisos e advertências**

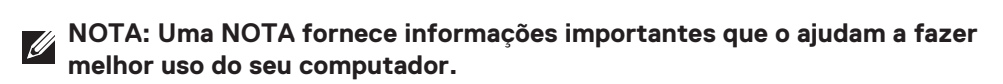

**AVISO: um AVISO indica um possível dano ao hardware ou perda de dados se**   $\triangle$ **as instruções não forem seguidas.**

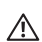

**ADVERTÊNCIA: Uma ADVERTÊNCIA indica potenciais danos à propriedade, lesões corporais ou morte.**

**Copyright © 2020 Dell Inc. ou suas subsidiárias. Todos os direitos reservados.** Dell, EMC e outras marcas comerciais são marcas registradas da Dell Inc. ou de suas subsidiárias. Outras marcas comerciais podem ser marcas registradas de seus respectivos proprietários.

2020 – 08

Rev. A00

## **Conteúdo**

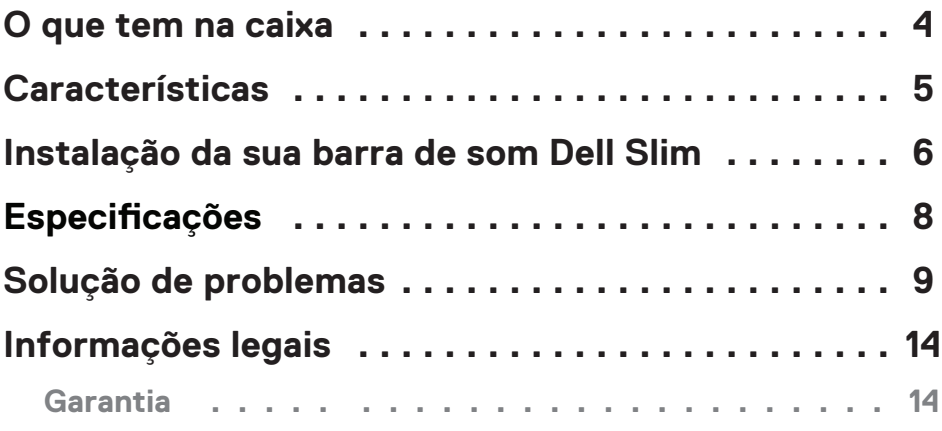

 $(\sim)$ 

## <span id="page-3-0"></span>**O que tem na caixa**

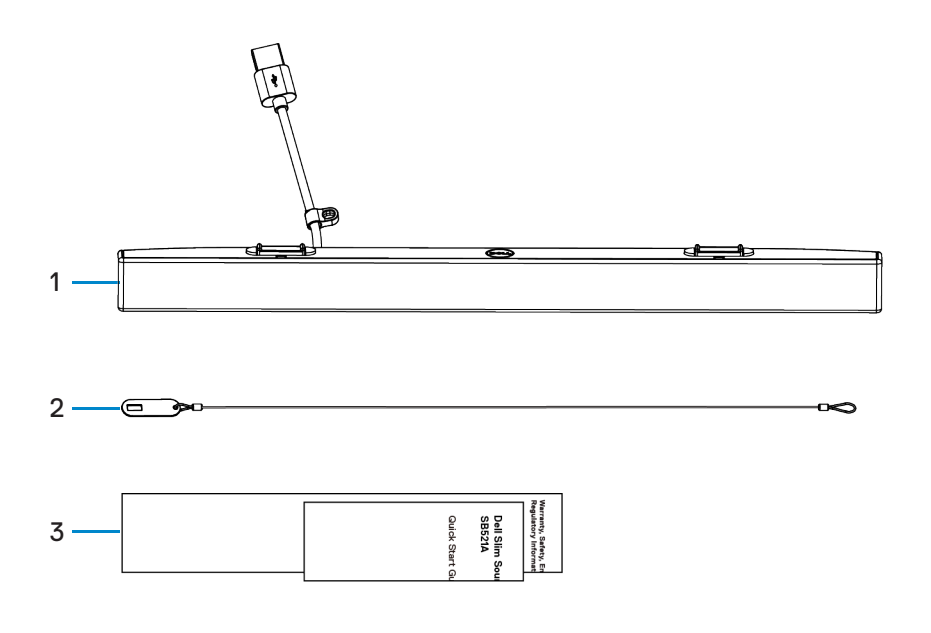

1 Barra de Som Dell Slim 2 Cordão de segurança 3 Documentos

**NOTA: os documentos enviados com a barra de som podem variar de acordo com sua região.**

DELL

### <span id="page-4-0"></span>**Características**

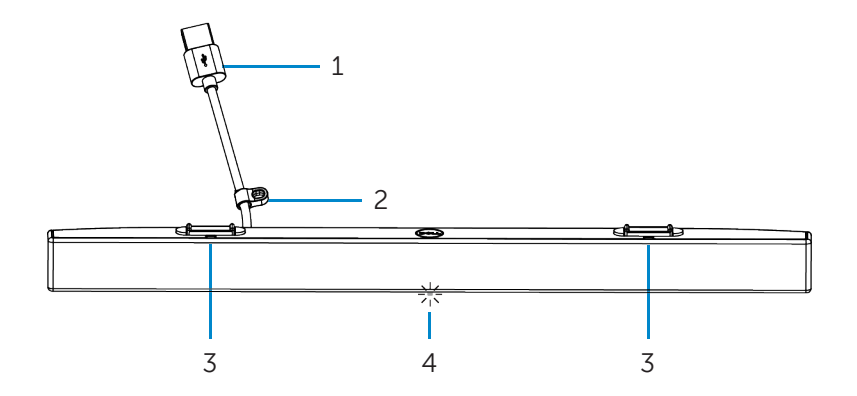

- 
- 
- 1 Cabo USB 2 Argola de segurança
- 3 Abas magnéticas (2) 4 Indicador de energia

DELL

## <span id="page-5-0"></span>**Instalação da sua barra de som Dell Slim**

1. Alinhe as abas magnéticas da barra de som com os encaixes no monitor Dell para prendê-la à base do monitor.

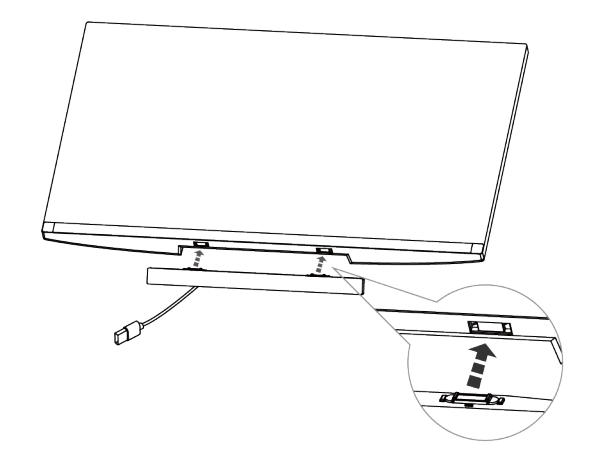

- 2. Conecte o cabo USB da barra de som à porta USB do monitor Dell. Se você conectar seu monitor usando um cabo HDMI ou DP, certifique-se de conectar também o cabo USB que acompanha o monitor ao computador para que a barra de som funcione.
- **NOTA: o indicador de energia na barra de som acende indicando que a barra de som está ligada.**

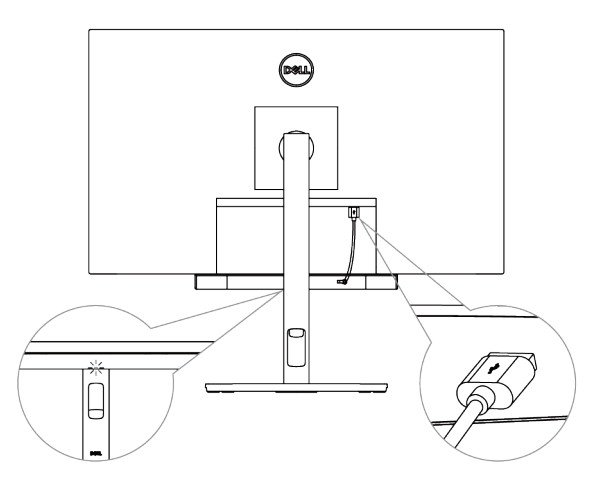

DELL

3. Se necessário, instale a corrente e a trava de segurança.

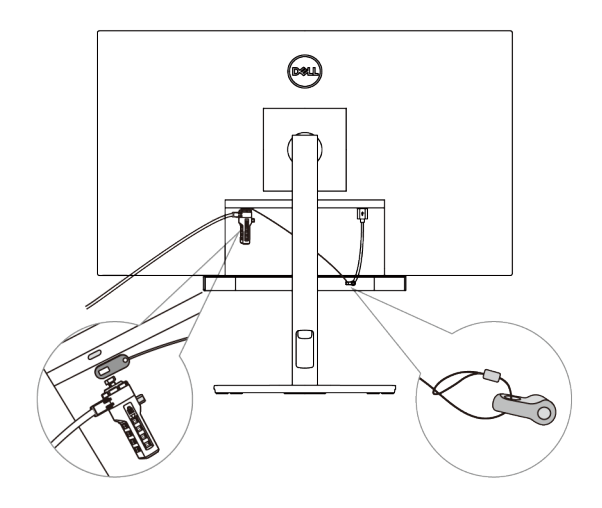

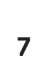

(dell

# <span id="page-7-0"></span>**Especificações**

#### **Geral**

Número do modelo

Tipo de conexão

Sistemas operacionais suportados

#### SB521A

#### USB

- Windows 7
- Windows 8
- Windows 10
- $\bullet$  . Chrome
- Mac
- Linux
- ThinOS

#### **Características Elétricas**

Voltagem de operação 5 V

Potência de saída

Entrada de áudio Entrada USB de áudio digital

- $\cdot$  USB 2.0: ≥ 1 W x 2 com THD ≤ 1%
- $\cdot$  USB 3.0: ≥ 1.8 W x 2 com THD ≤ 1% onde THD significa Distorção Harmônica Total

#### **Características físicas**

Altura (incluindo as abas magnéticas) 24,20±0,5 mm (0,95±0,02 pol.)

Largura

Peso

#### **Ambiente**

Temperatura de operação

Temperatura de armazenamento

Umidade de operação

Umidade de armazenamento

Comprimento 298,21±0,5 mm (11,74±0,02 pol.) 17,50±0,5 mm (0,69±0,02 pol.) 0,114±0,005 kg (0,25±0,01 lb.)

0 °C a 40 °C (0 °F a 104 °F)

-40°C a 65°C (-40°F a 149°F)

90% de umidade relativa máxima, sem condensação 90% de umidade relativa máxima, sem condensação

**D**&LI

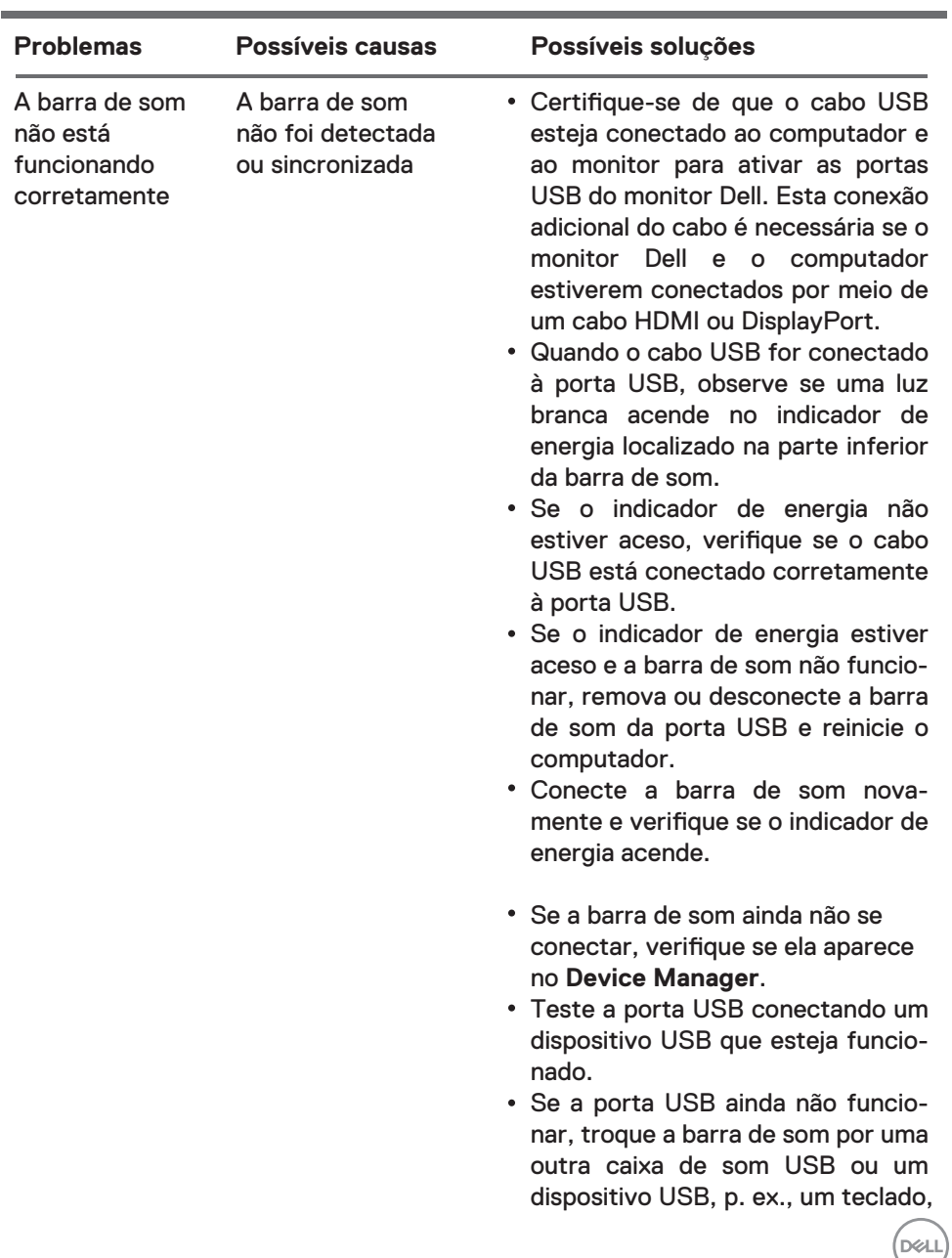

## <span id="page-8-0"></span>**Solução de problemas**

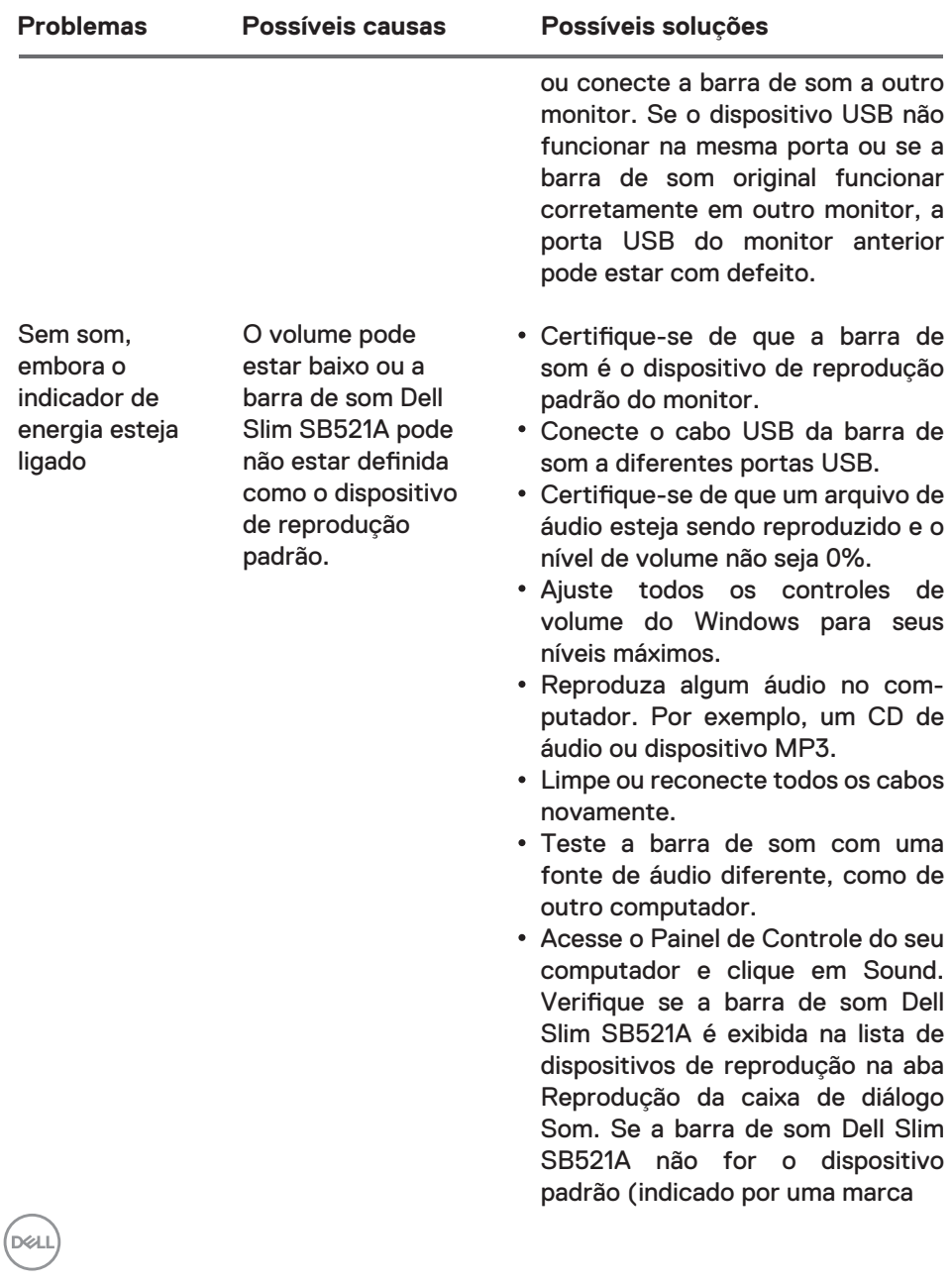

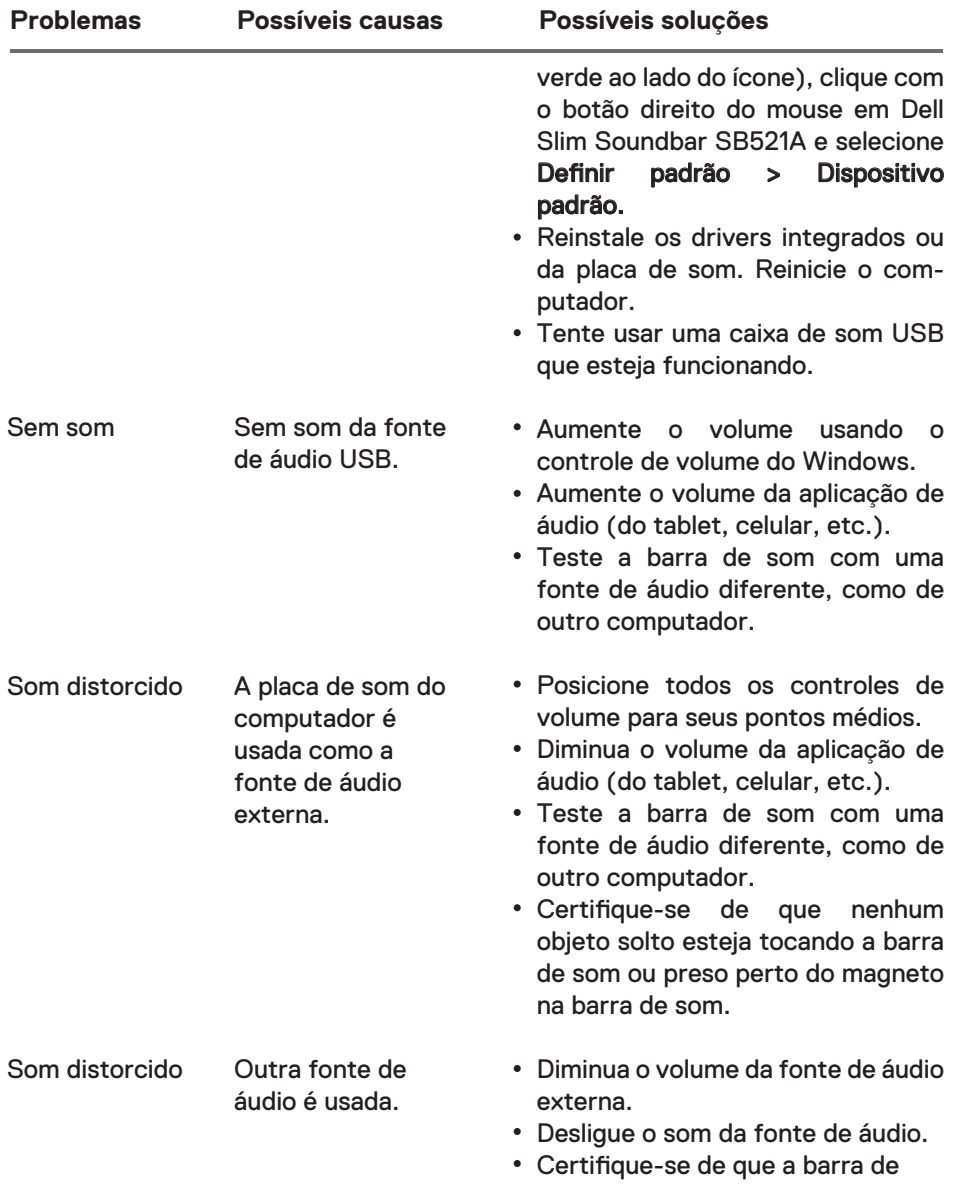

 $\left(\text{bell}\right)$ 

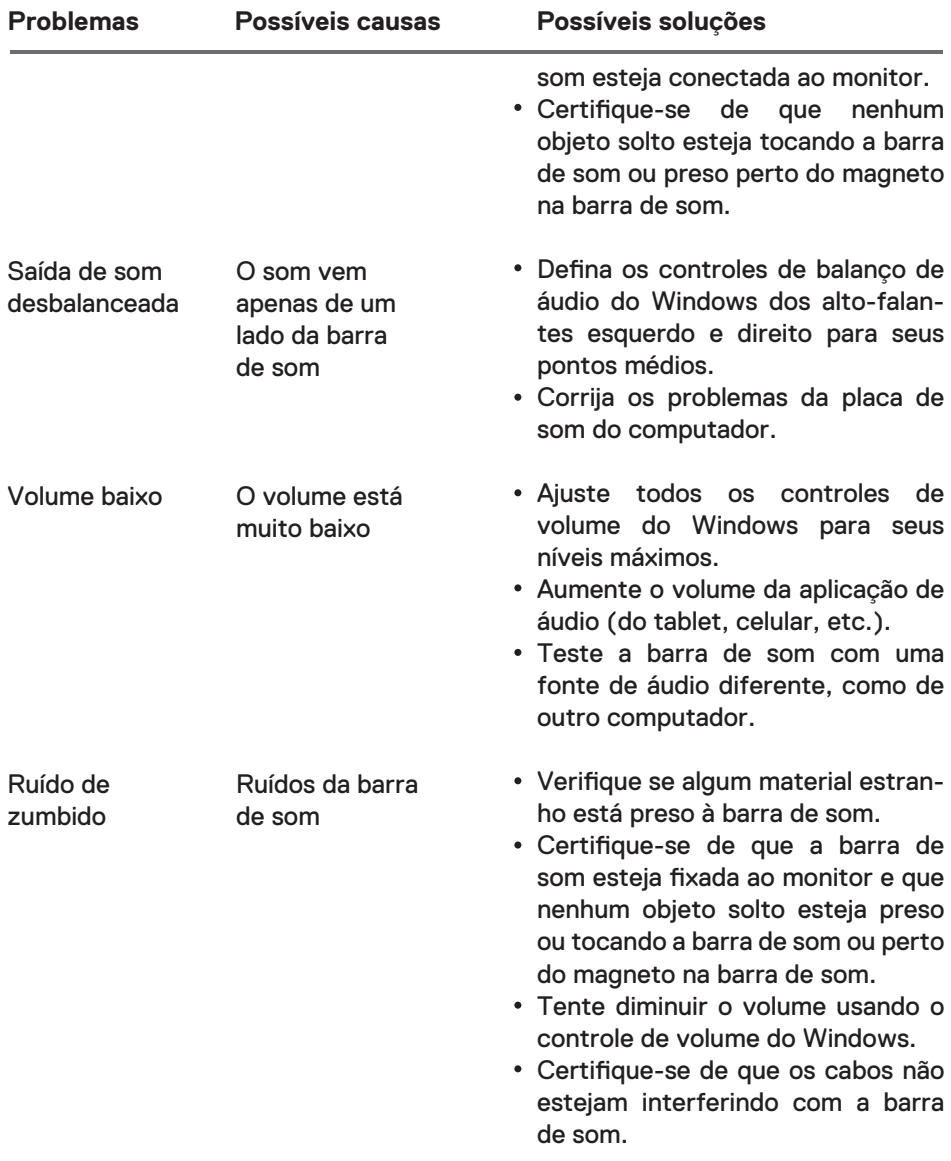

 $(2)$ 

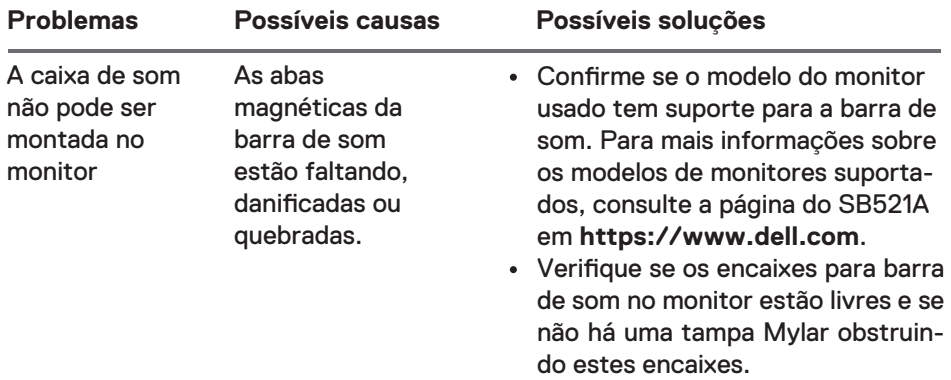

 $($ DELL

## <span id="page-13-0"></span>**Informações legais**

## Garantia

#### **Políticas de garantia limitada e de devolução**

Os produtos da marca Dell têm garantia de hardware limitada de três anos.

#### **Para clientes dos EUA:**

Esta compra e a sua utilização deste produto estão sujeitos ao acordo de usuário final da Dell, que você pode encontrar em **https://www.dell.com/terms**. Este documento contém uma cláusula de arbitragem obrigatória.

#### **Para clientes da Europa, Oriente Médio e África:**

Produtos da marca Dell que sejam vendidos e usados estão sujeitos aos direitos legais aplicáveis do consumidor nacional, aos termos de qualquer acordo de venda varejista com os quais você tenha acordado (que serão aplicáveis entre você e o varejista) e aos termos do acordo de usuário final da Dell. A Dell pode também fornecer uma garantia adicional de hardware. Detalhes completos do contrato de usuário final da Dell e dos termos de garantia podem ser encontrados em **https://www.dell.com/terms**, selecionando o seu país na

lista na parte inferior da página inicial e, em seguida, clicando em "terms and conditions", para obter os termos de usuário finalis, ou em "support", para obter os termos de garantia.

#### **Para clientes fora dos EUA:**

Produtos da marca Dell que são vendidos e usados estão sujeitos aos direitos legais aplicáveis do consumidor nacional, aos termos de qualquer acordo de venda varejista com os quais você tenha acordado (que serão aplicáveis entre você e o varejista) e aos termos de garantia da Dell. A Dell pode também fornecer uma garantia adicional de hardware

— Detalhes completos dos termos de garantia da Dell podem ser encontrados em **https://www.dell.com/terms**. Selecione seu país na lista na parte inferior da página inicial e clique no link "terms and conditions" ou no link e "support" para os termos de garantia.

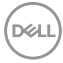